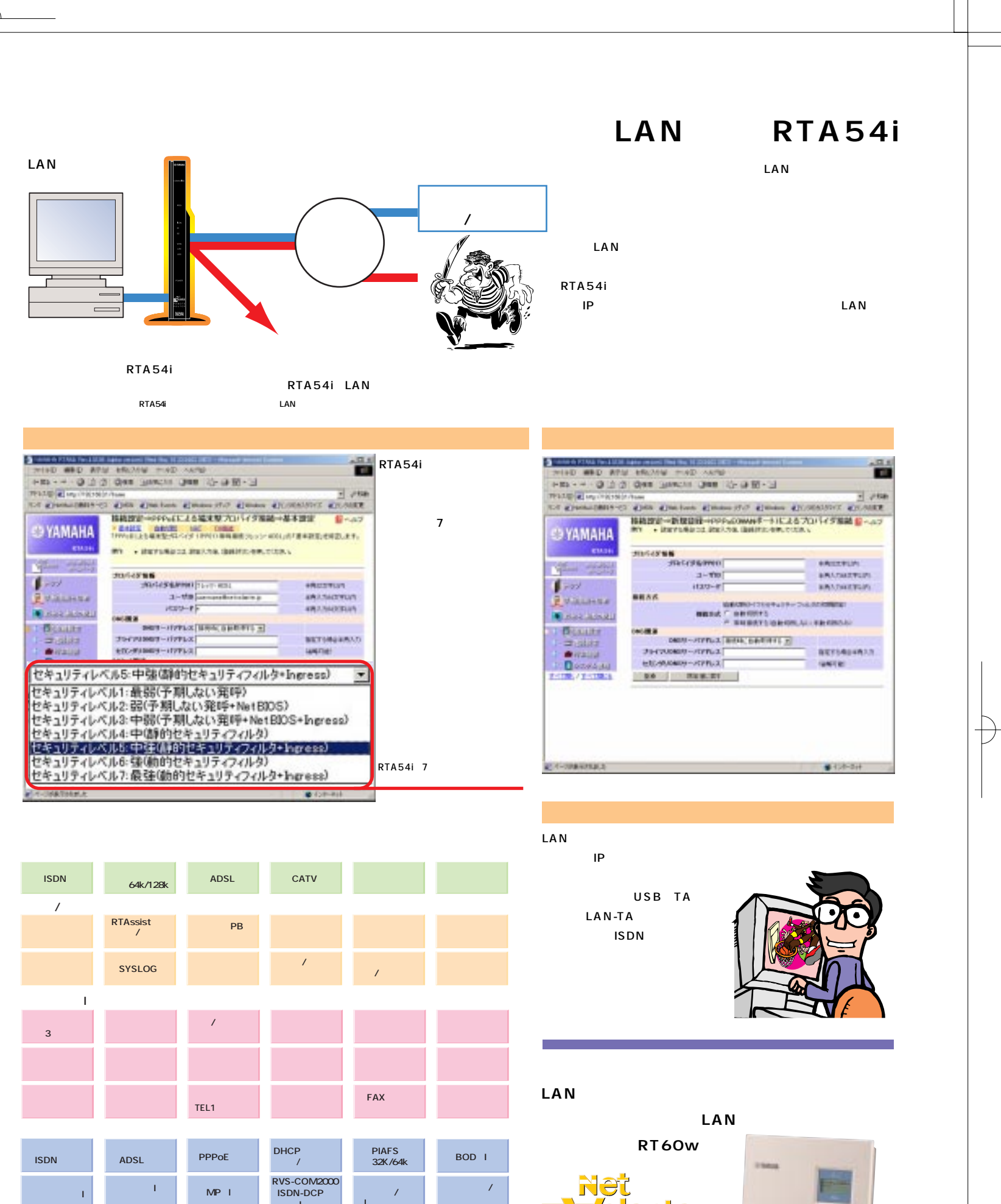

 $\overline{1}$ 

 $IPv6$ 

LAN

 $\frac{1}{NTT}$ 

IPsec

**ISDN** 

 $\mathcal{T}=\mathcal{T}$ 

NAT IP

 $MP$ 

ADSL<br>NTT

TA

**LAN-TA<br>Microsoft VPN** 

PPP<br>64/128

 $\mathbf{L}$ 

TA I

**BOD** 

ADSL CATV

IP<sub>v6</sub>

<mark>/olante</mark> RT60

e  $\overline{a}$ ä

the.

03-5715-0350 http://NetVolante.rtpro.yamaha.co.jp